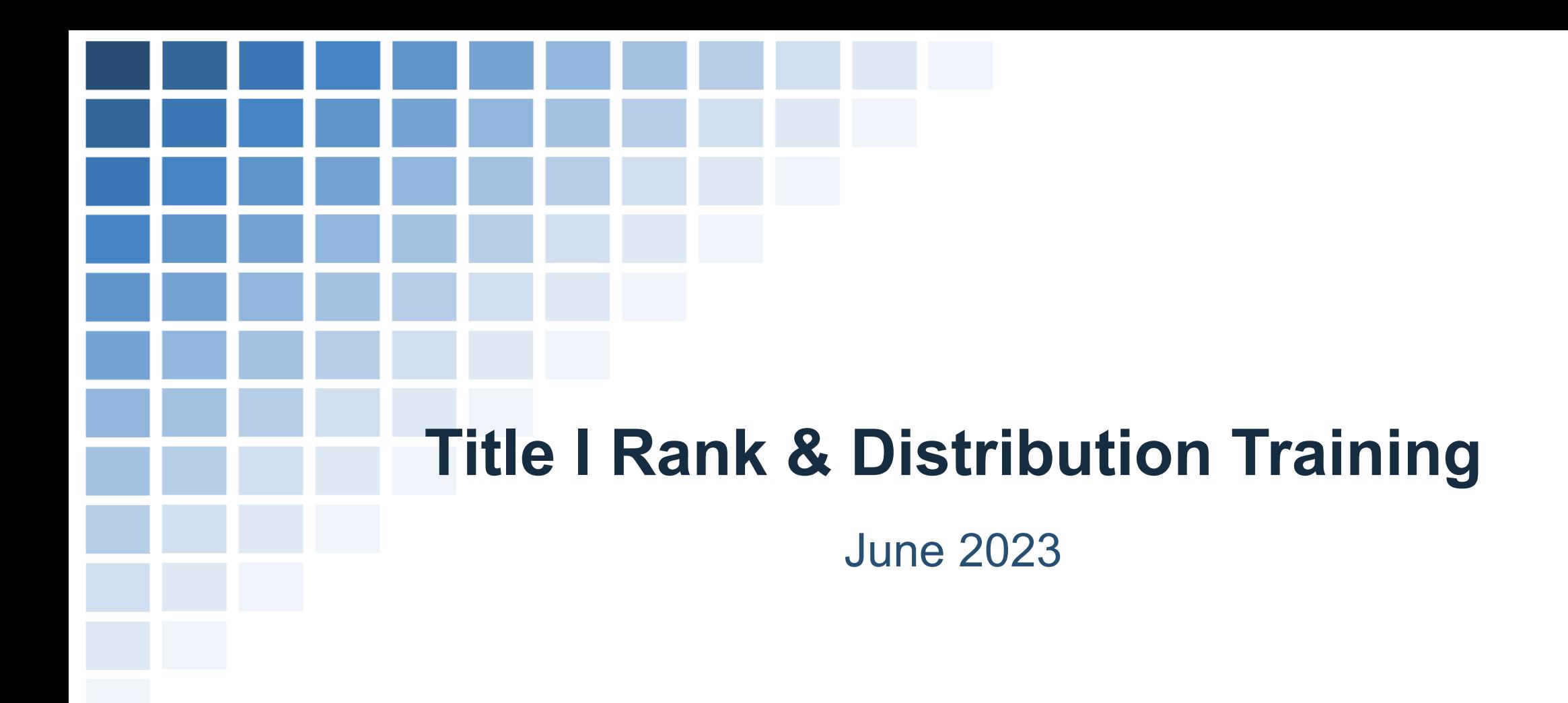

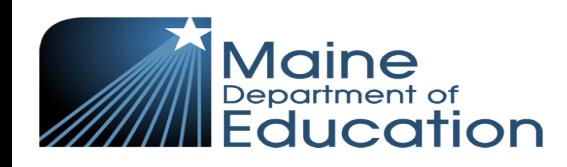

## **Agenda**

- Rank & Distribution Definition
- How to Follow R&D (4 Parts)
	- A. Input enrollment and low-income student counts
	- B. Identify Title I eligible schools
	- C. Determine the ranking of schools (poverty or grade spanning)
	- D. Determine the allocation for each school
- 125% Rule
- 75% Rule

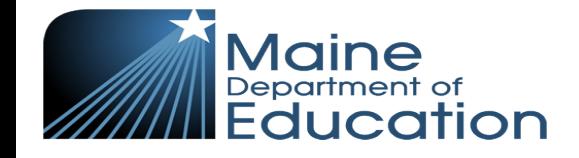

## **Housekeeping**

- PDF version of these slides will be shared and will be available online.
- This session is being recorded and will also be online on our ESEA Federal Programs Resources page as soon as possible.
- For SAU specific information or questions left unanswered, reach out to your Regional Program Manager.
- You can use the chat feature to ask questions. We will monitor/address them at the end of the presentation.
	- Keep in mind we may have limited time for SAU-specific questions.

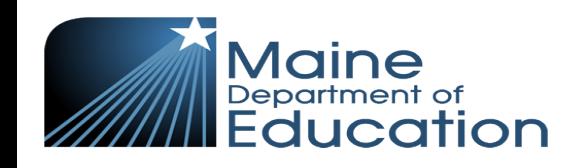

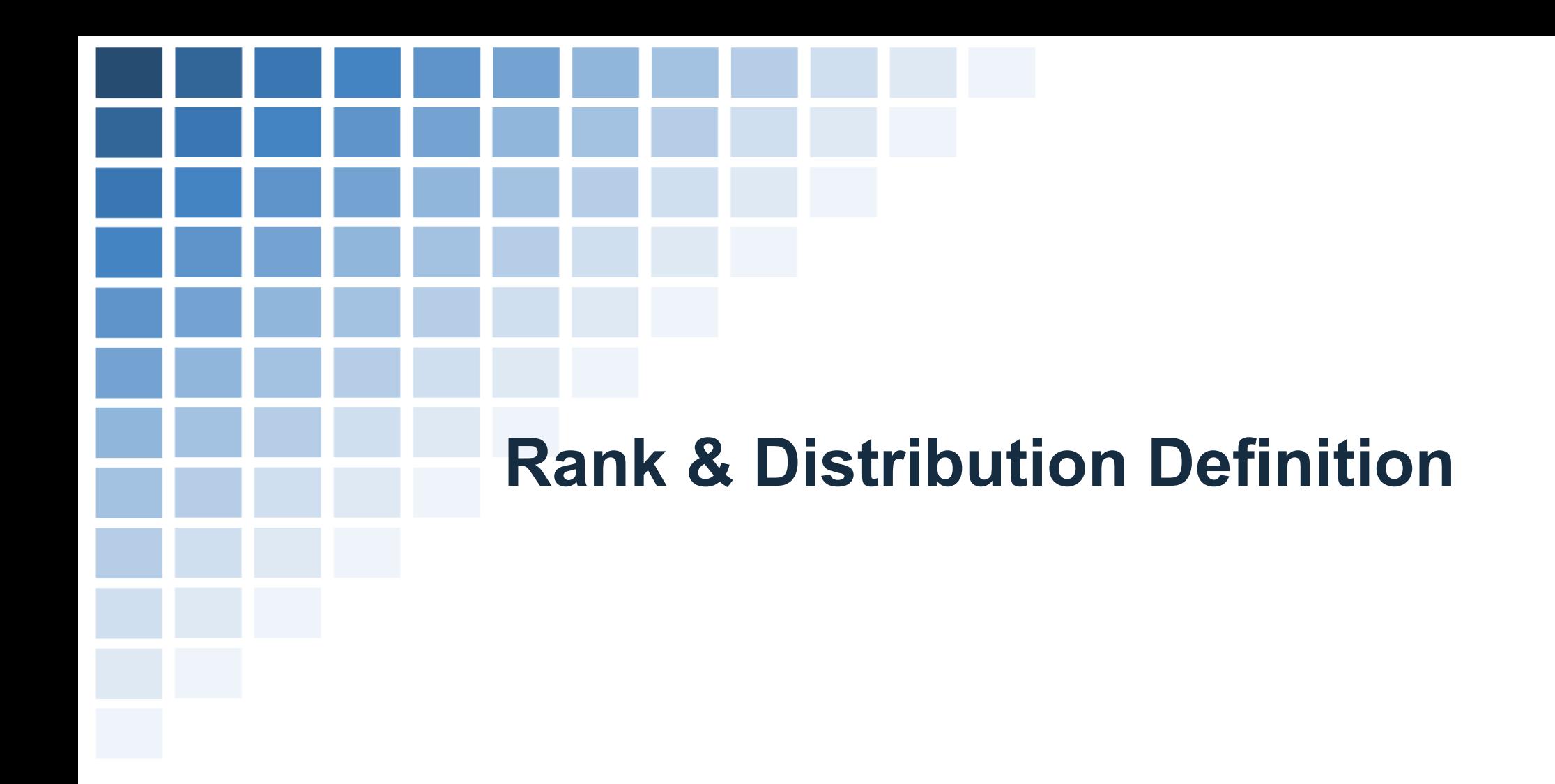

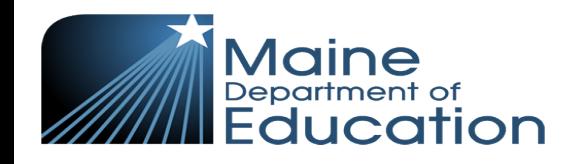

#### **What is Rank & Distribution (R&D) ESEA Statute Section 1113**

When a School Administrative Unit (SAU) receives Title I funds, they are required to calculate school-level funding to Title I eligible schools according to the number of children from low-income families: [Section 1113\(c\)](https://oese.ed.gov/offices/office-of-formula-grants/school-support-and-accountability/essa-legislation-table-contents/title-i-part-a/)

(c) Allocations.—

(1) IN GENERAL.—A local educational agency shall allocate funds received under this part to eligible school attendance areas or eligible schools, identified under subsections (a) and (b), in rank order, on the basis of the total number of children from low-income families in each area or school.

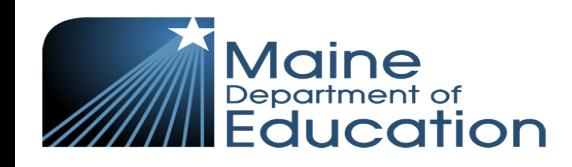

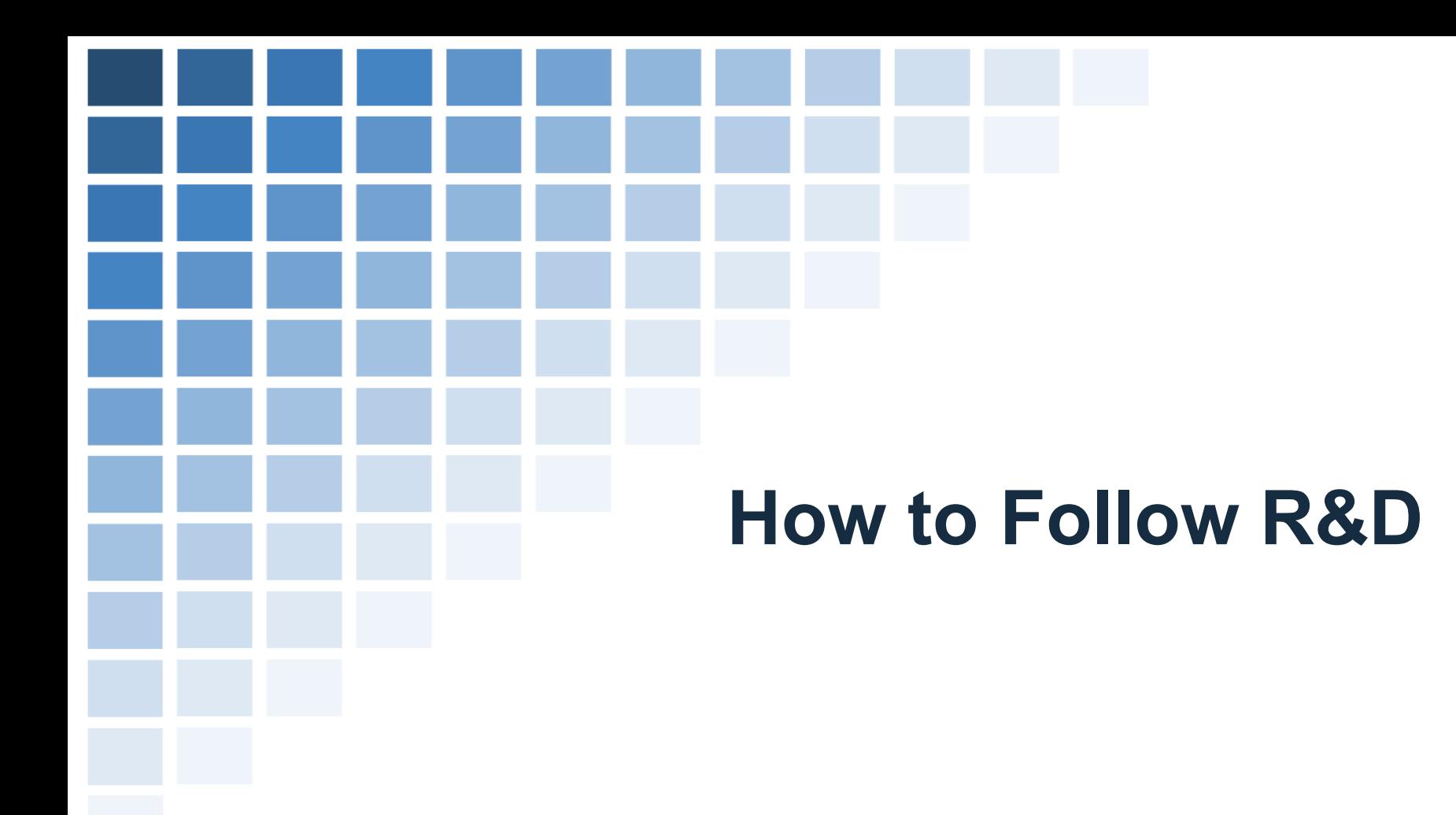

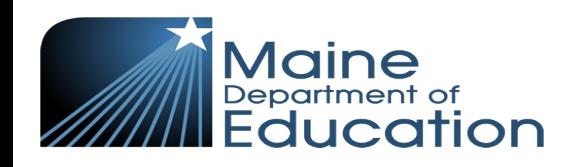

## **How do SAUs complete R&D?**

**ESEA Statute Section 1113(a)(5)**

- A. Input enrollment and low-income student counts
- B. Identify Title I eligible schools
- C. Determine the ranking of schools
	- (based on poverty ranking or grade spanning ranking)
- D. Determine the allocation for each school

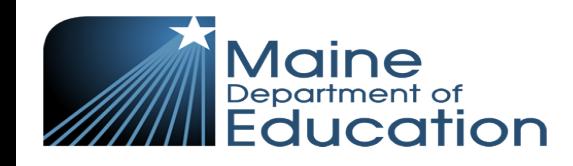

## **Part A**

#### Input enrollment & low-income student counts

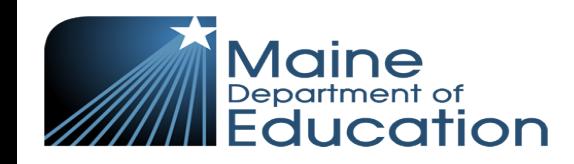

## **How does statute define low-income children?**

#### Below is what the latest [Non-Regulatory Guidance](https://oese.ed.gov/files/2022/02/Within-district-allocations-FINAL.pdf) from February 2022 says on this topic (on page 6-7).

Determining School Poverty Counts and Ranking: In General

To determine the number of public school children from low-income families, section  $1113(a)(5)(A)$  of the ESEA provides an LEA the option to use the number of public school children:

- Eligible for free or reduced-priced lunch (FRPL) under the Richard B. Russell National School Lunch Act (including children counted through the Community Eligibility Provision<sup>9</sup>).
- In families receiving assistance under the State program funded under Title IV, Part A of the Social Security Act (Temporary Assistance for Needy Families).
- Eligible to receive medical assistance under the Medicaid program.

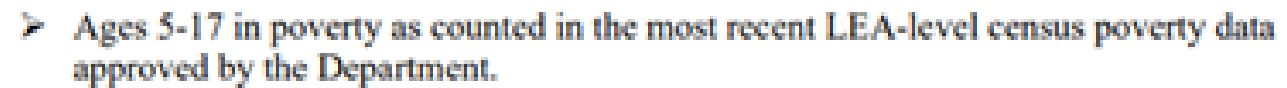

Note: Because census data are generally not available at the school level, if an LEA uses this measure, it would most likely be part of a composite with one or more of the above measures.

 $\triangleright$  Counted by the LEA using a composite of any of the above measures.

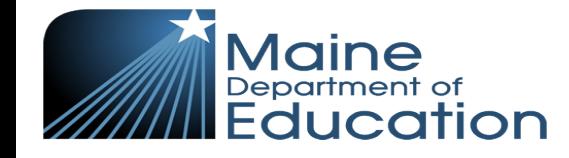

## **Where do SAUs input low-income and enrollment data?**

**SAUs input data into ESEA Consolidated Application on Rank & Distribution page**

- SAUs can input low-income student counts that best reflect their poverty rates and Title I funding needs locally.
- SAUs fill in their school-level enrollment numbers and low-income numbers, which then auto-calculates the school-level poverty percentage.

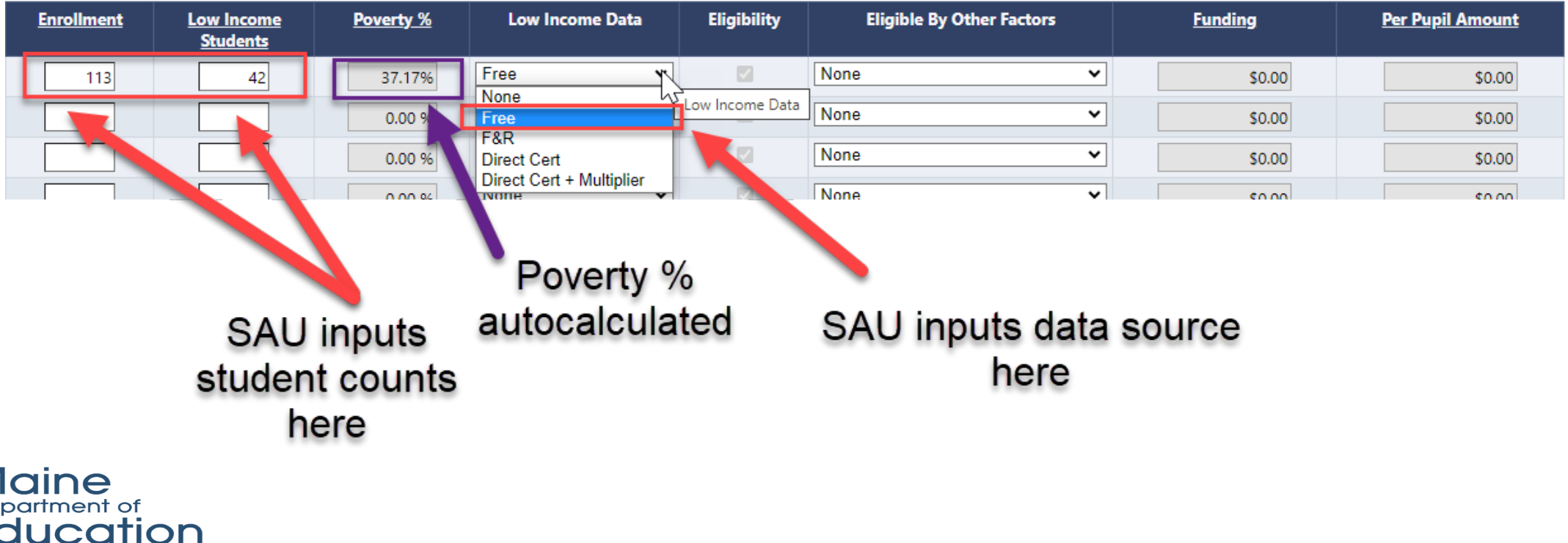

## **SAUs decide best student-level low-income data**

- SAUs can input low-income student counts that best reflect their poverty rates and Title I funding needs locally.
- They need to be sure to provide the **same metric and timeframe** for each school.
	- Example October 2022 free meal student counts
	- Exception Community Eligibility Provisions schools do not have free lunch counts, so you can use DC or DC x 1.6. The SAU must use the same timeframe in this situation.

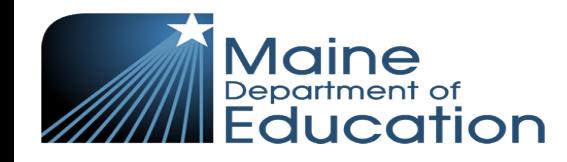

## **Student-level attending poverty data options for R&D**

#### **1. Free Meal Student Counts (Free)**

– Based on the completion and submission of Free Meal Applications by families and submitted to the SAU

#### **2. Free & Reduced Meal Student Counts (F&R)**

– Based on the completion and submission of Free and Reduced Meal Applications by families and submitted to the SAU

#### **3. Direct Certification Student Counts (Direct Cert)**

– MDOE data received from DHHS that includes students who qualify for SNAP, TANF, foster care. MDOE adds homeless and migrant student counts. Data is in NEO portal and only the Superintendent and Food Service Director have access to raw data.

#### **4. Direct Certification Student Counts Multiplied by 1.6 (Direct Cert + Multiplier)**

Note: Direct Certification Student Counts are used for Nutrition's Community Eligibility

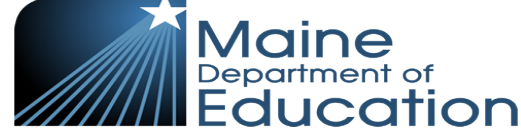

Programming

## **Where do SAUs find low-income and enrollment data?**

- ESEA Application Directors should reach out to their local nutrition staff to get low-income student counts.
- Student-specific data for the Direct Certification list is protected information that can only be seen by the Superintendent and Food Service Director but can share aggregate student counts with ESEA Coordinators for the purposes of the protected ESEA Consolidated Application. This information can be found in NEO.
- If you are using Direct Certification with a 1.6 multiplier, you will need to manually do that math before adding the student counts into the Grants4ME system

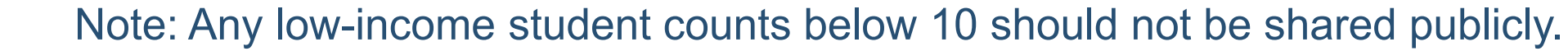

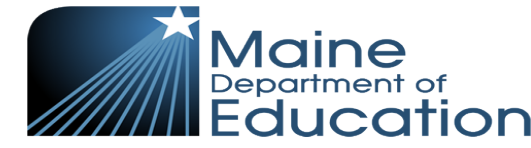

## **Part B**

#### Identify Title I eligible schools

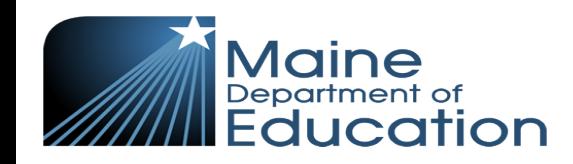

## **Eligibility Criteria**

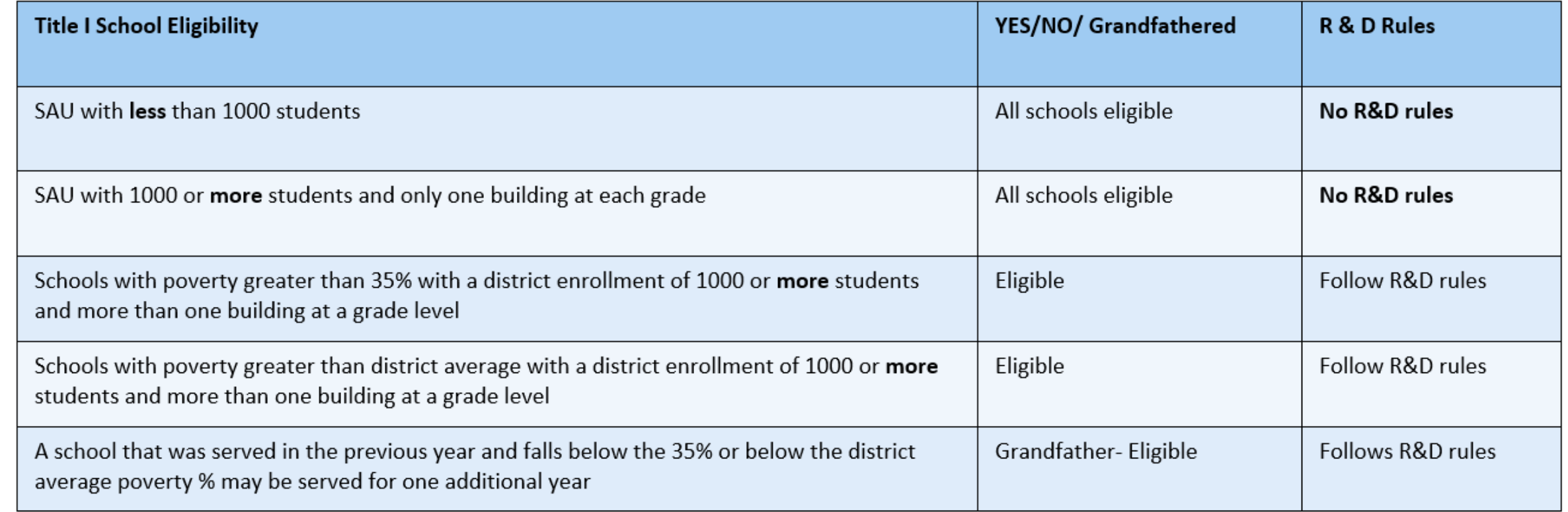

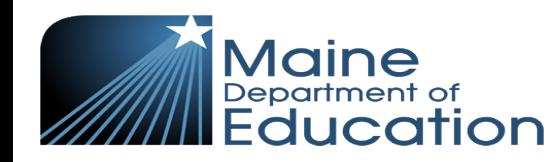

## **Marking Eligibility in Grants4ME Platform**

#### The checkbox will automatically be checked if Title I eligible. Be sure to double check this for any computer errors.

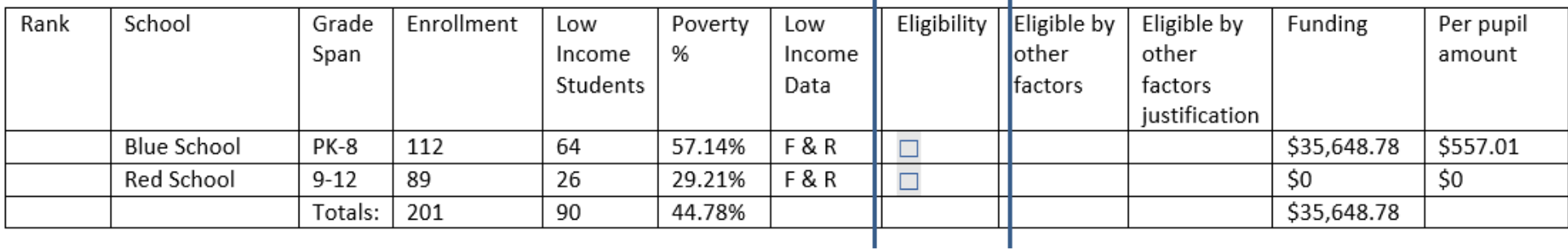

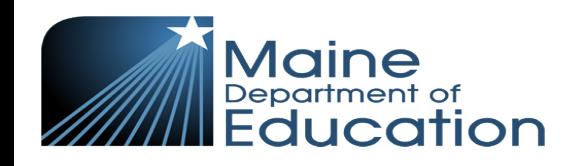

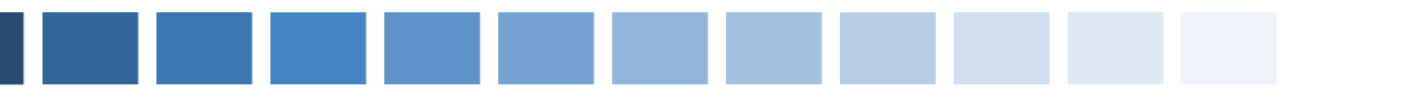

#### **Which schools are eligible? Example SAU 1**

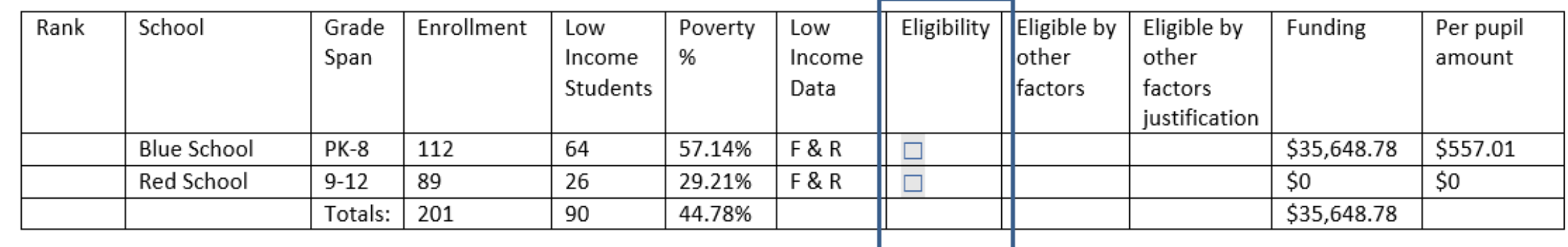

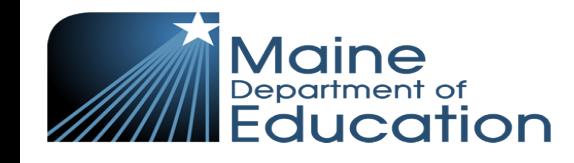

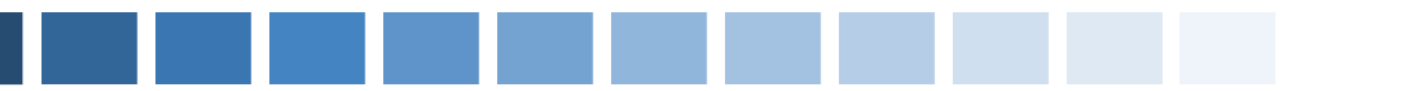

#### **No R&D Rules Apply! Example SAU 1 ANSWERS**

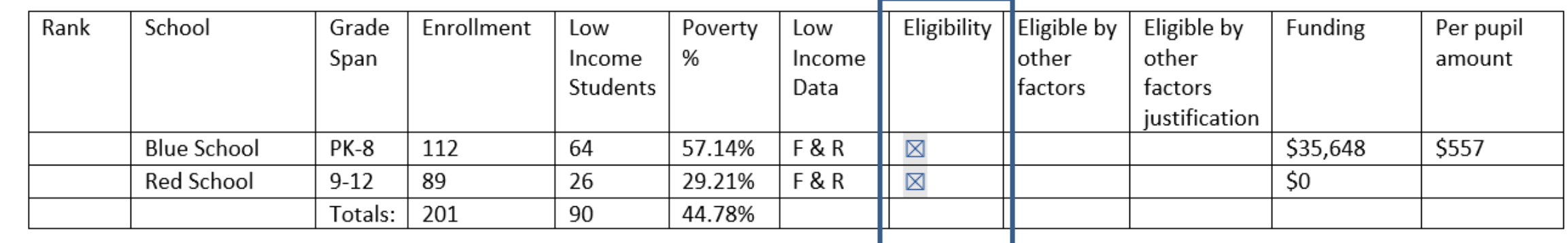

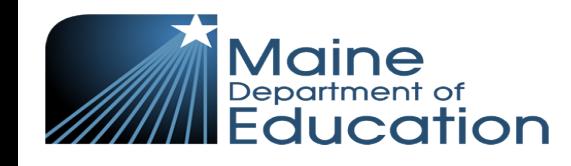

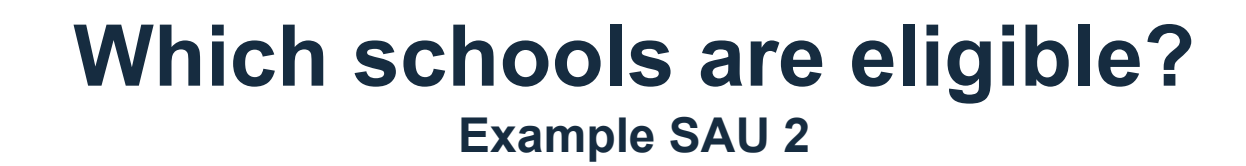

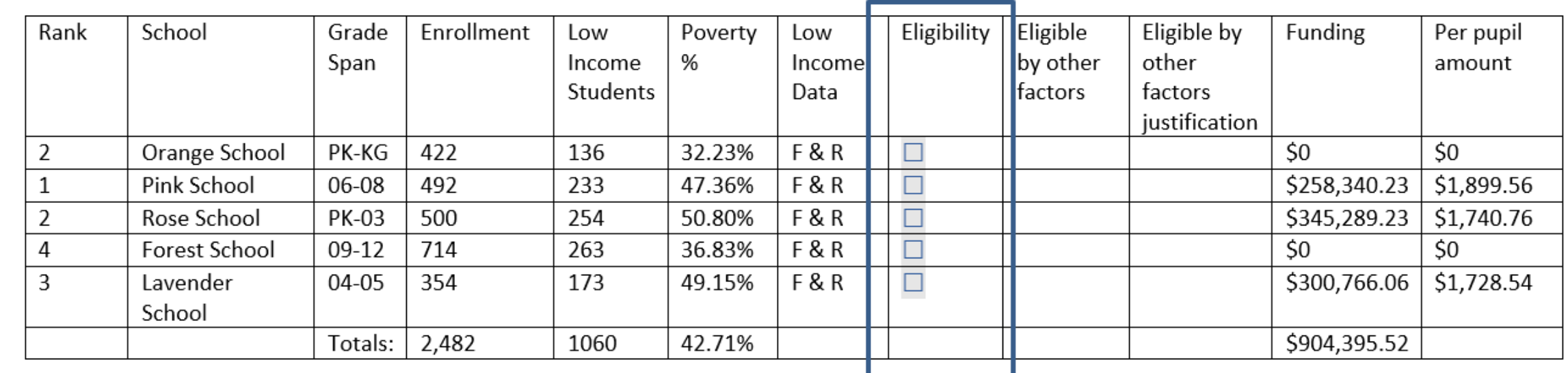

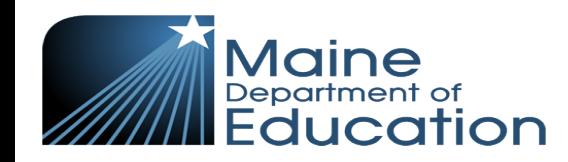

 $\blacksquare$ 

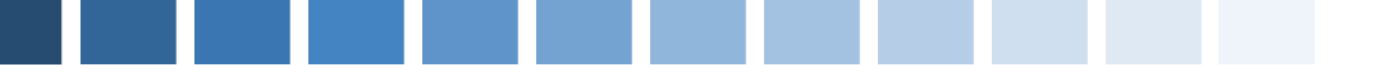

## **Schools Above 35% Poverty**

#### **Example SAU 2 ANSWERS**

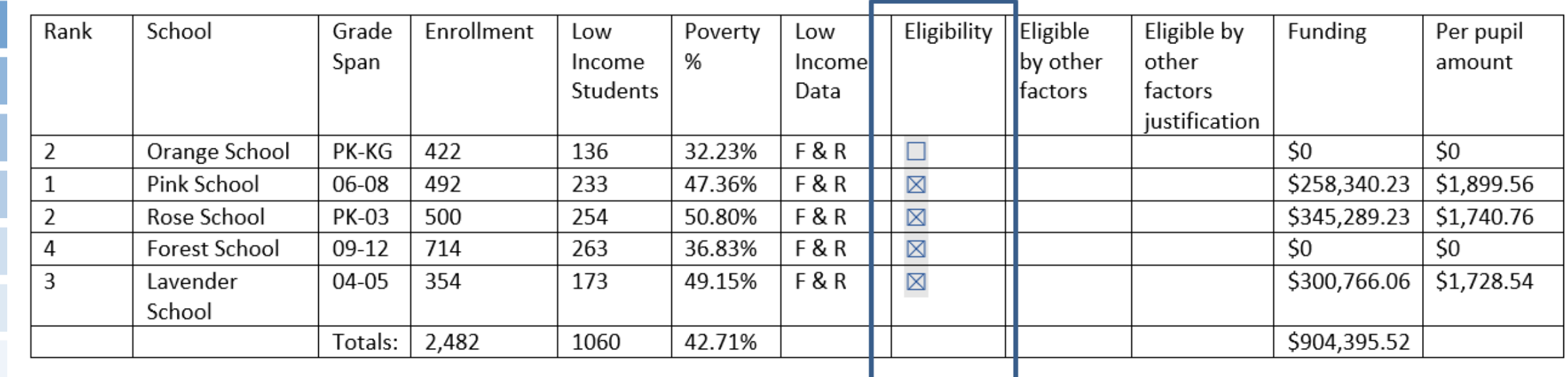

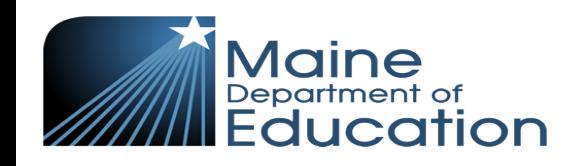

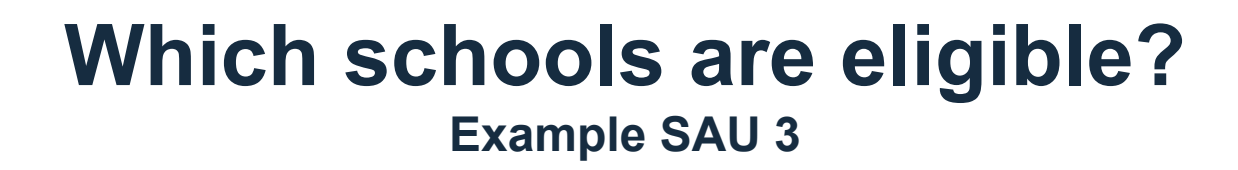

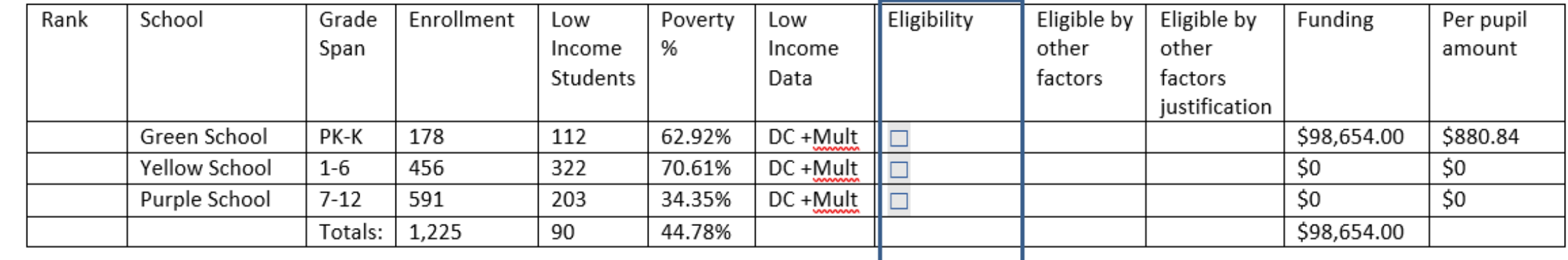

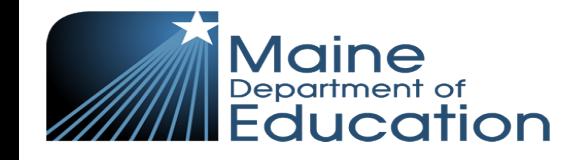

#### **No R&D Rules Apply (one building per grade level) Example SAU 3 ANSWERS**

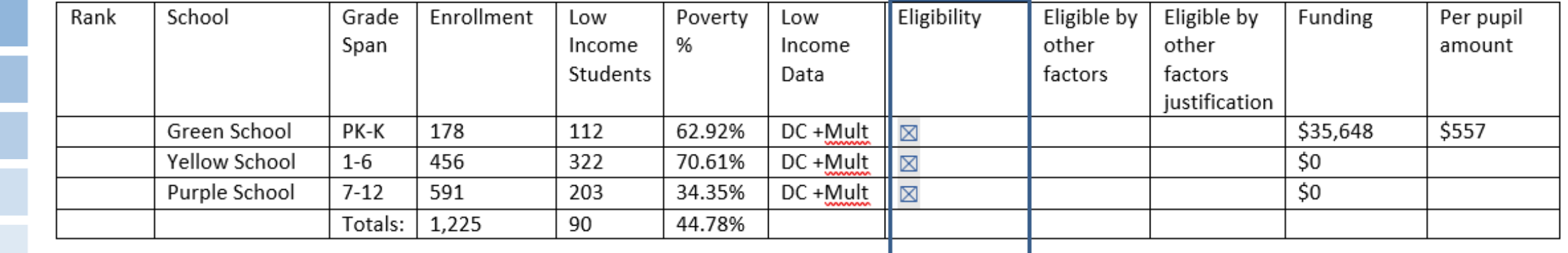

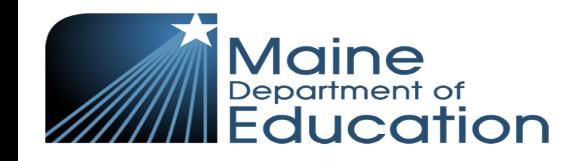

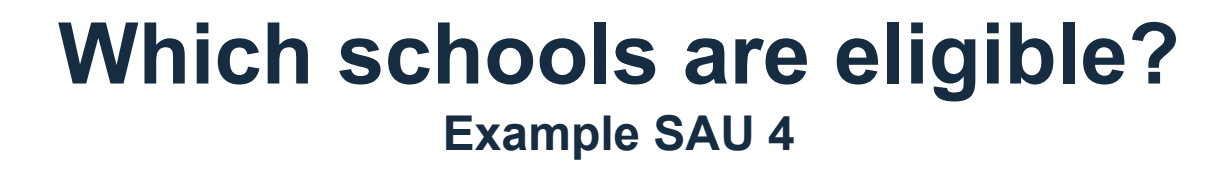

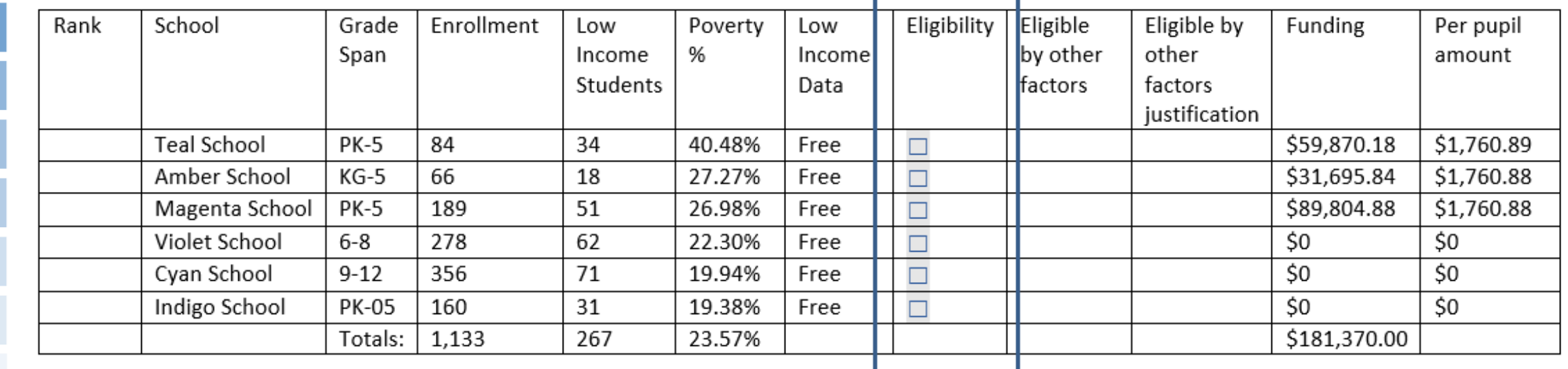

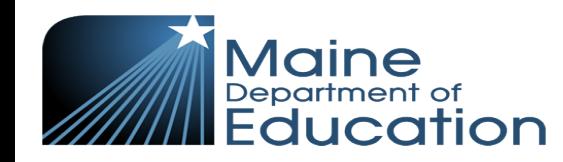

#### **Schools Above District Average (23.57%) Example SAU 4 ANSWERS**

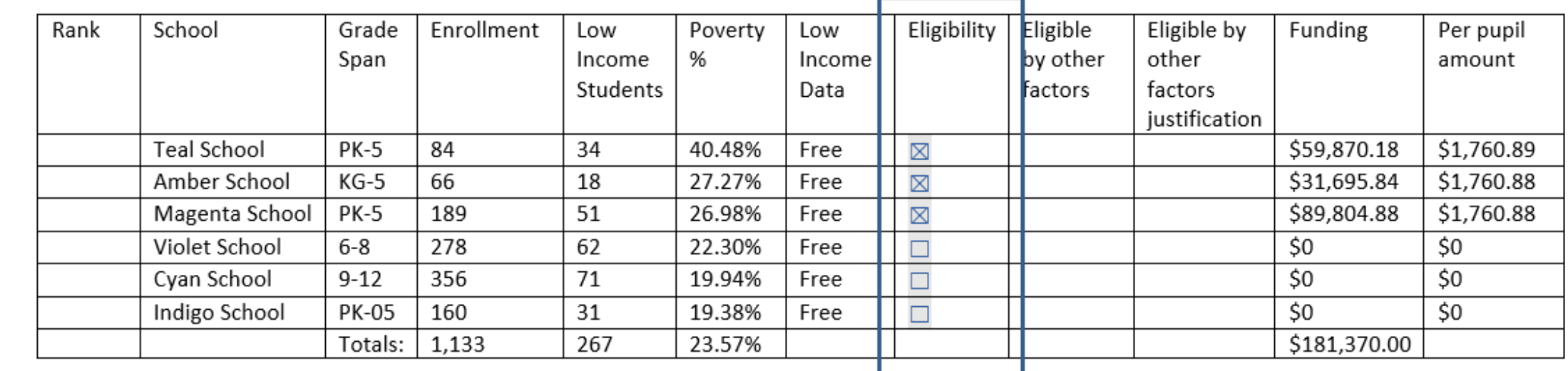

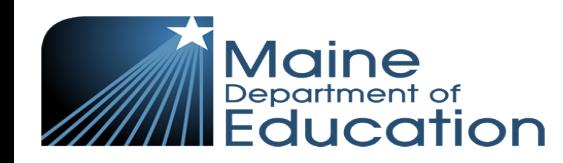

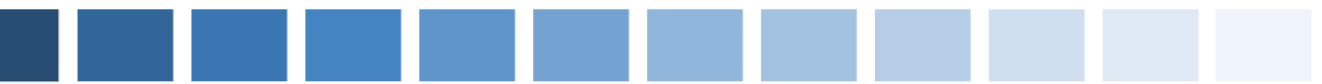

## **Grandfathering**

A school that was served in the previous year and falls below 35% poverty or below the SAU average poverty % may be served for one additional year.

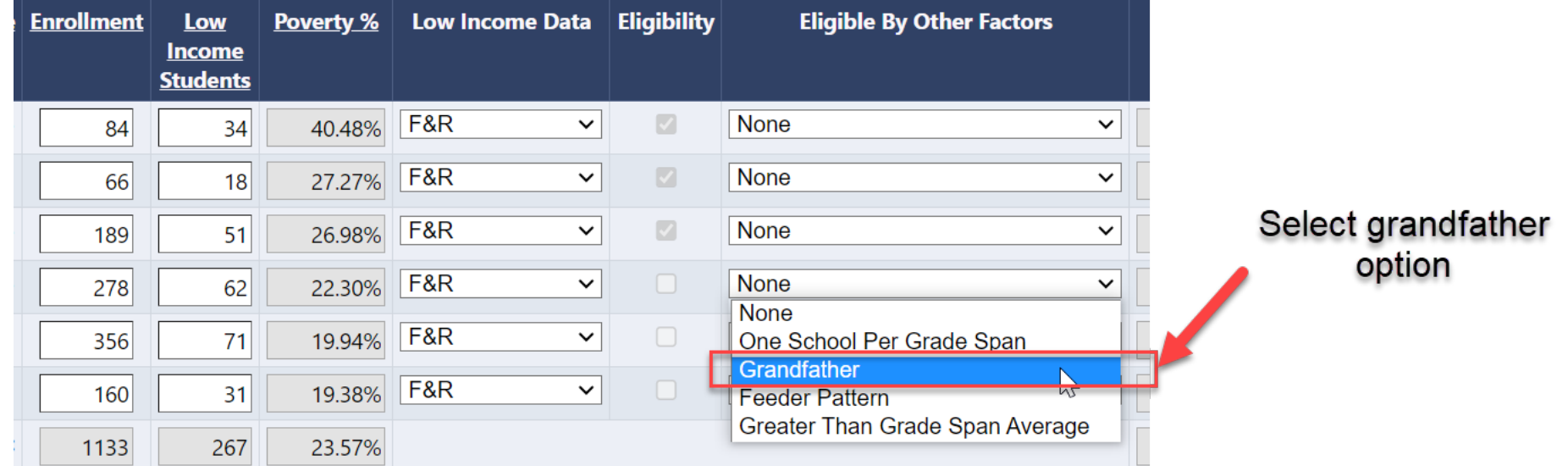

A SAU can remain eligible for one additional year.

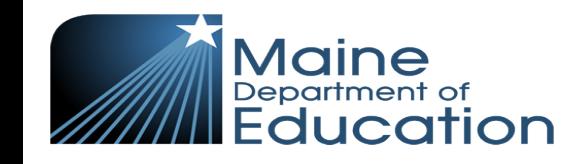

## **Potential Grandfathering Implications**

- If you feel have traditionally used free and reduced lunch as your primary data source and feel this number is inaccurate or low, consider a more robust collection and outreach for form collection or changing data sources.
- If you can foresee significant changes regardless of any adjustments made locally, we recommend meeting with your local administrative team to see how you can allocate federal, state, and local funds to meet the needs of your schools.
- If you want to fund more interventions at a Title I school, Title V can be used as an alternate funding source since it can fund anything that is allowable under any other titles.
- Bear in mind that Title I funds are SUPPLEMENTAL and are contingent on poverty metrics.

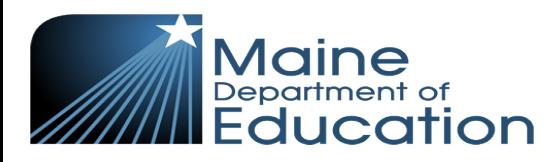

# **Part C**

#### Determine the ranking of schools (based on poverty ranking or grade spanning ranking)

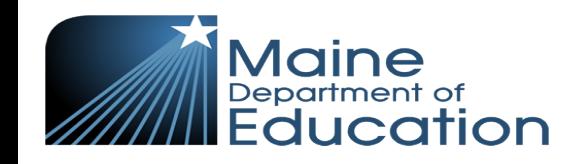

## **Poverty Ranking**

An SAU can serve schools with Title I funding by serving Title I eligible schools from highest to lowest based on poverty percentage. SAUs should leave the ranking section on the right-hand side blank. The Grants4ME system automatically ranks by poverty.

#### **LEAVE THIS BLANK**

The system automatically ranks by poverty. You do NOT need to complete ranking unless you do grade spanning.

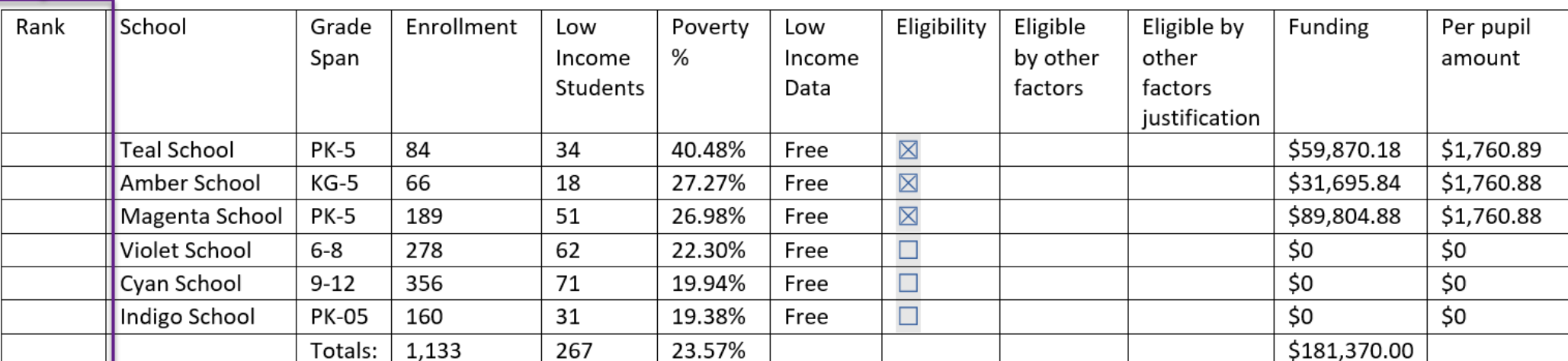

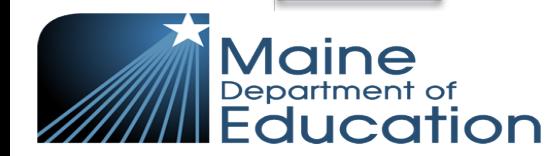

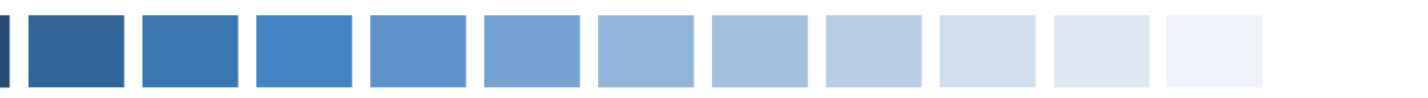

## **Grade Span Ranking**

A SAU can serve schools with Title I funding by serving Title I eligible schools grouped by grades.

Grade spanning allows a SAU to prioritize certain grade levels by grouping them together rather than servicing schools simply through highest poverty.

This can give SAUs more flexibility for which schools to fund and allows SAUs to prioritize certain needs based on grade bands. SAUs get to choose the grade span levels based on building structures, using a grade level only once. Then, the SAU decides based on rationale data how to combine grades and/or services for placing buildings that cross grade spans into the most appropriate span.

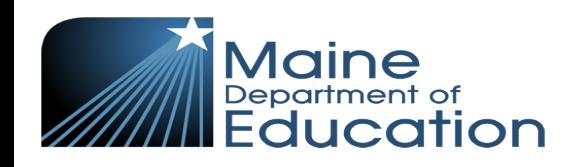

### **Grade Span Ranking Example 1**

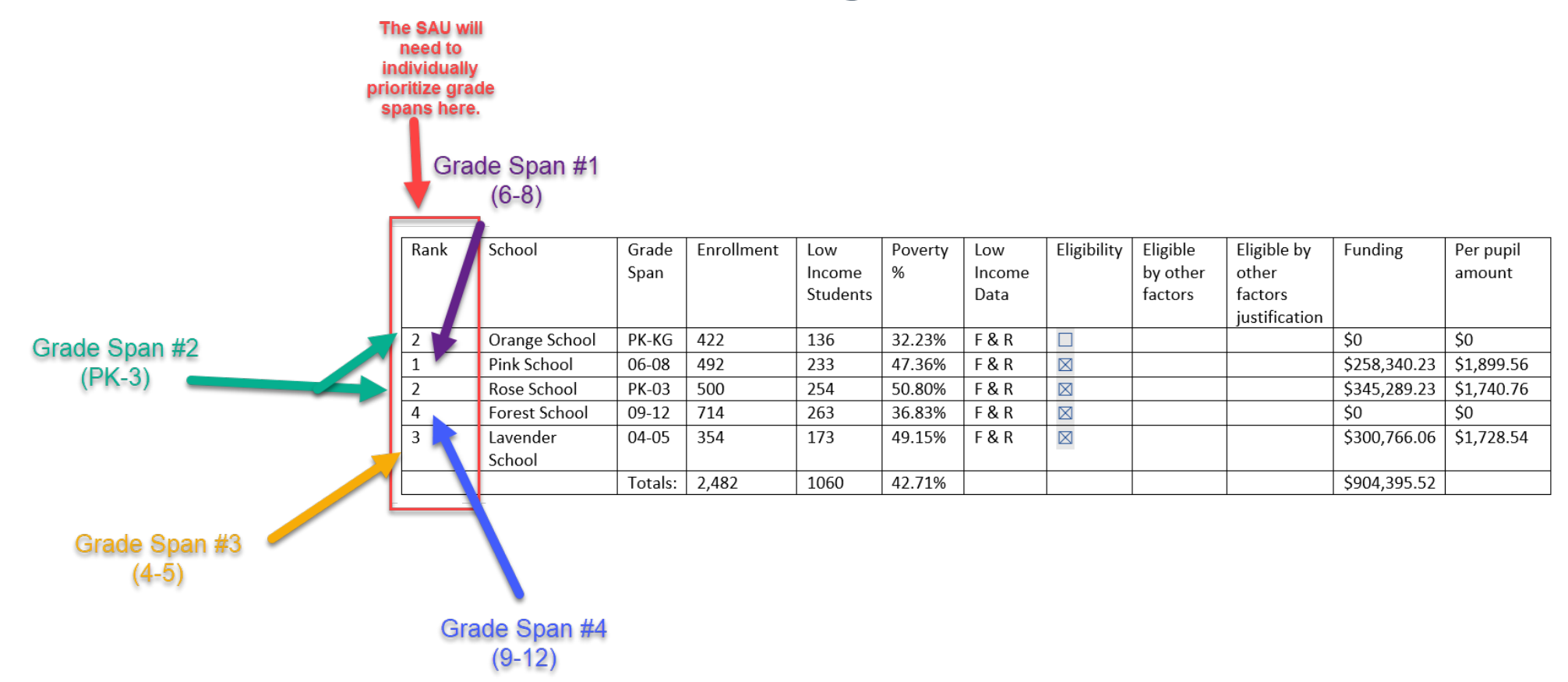

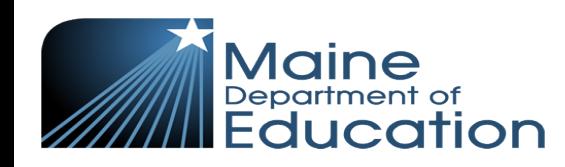

Note: After a SAU prioritizes schools in the left-hand column and presses "Save and Go To Current Page", the R&D table will automatically reorganize.

## **Grade Span Ranking Example 1 (Reorganized)**

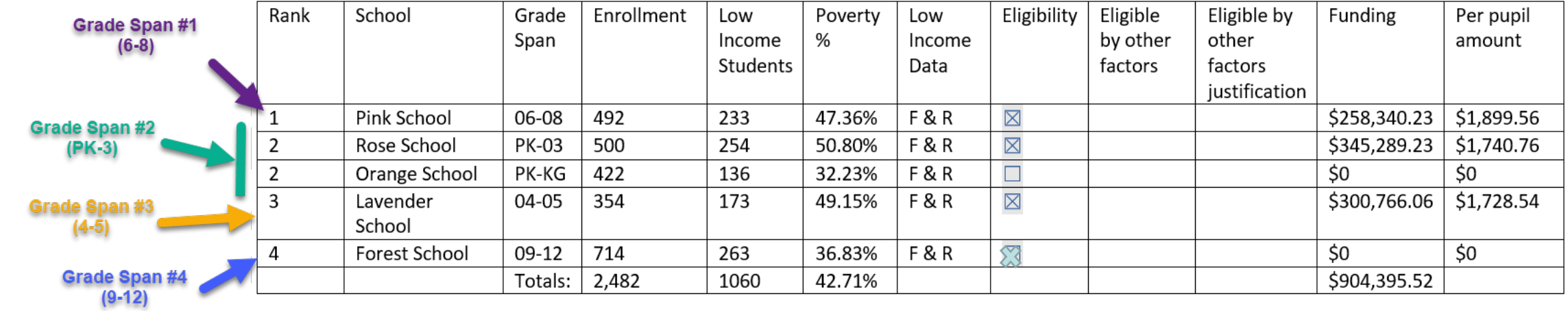

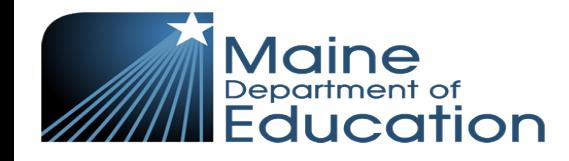

### **Grade Span Ranking Example 2**

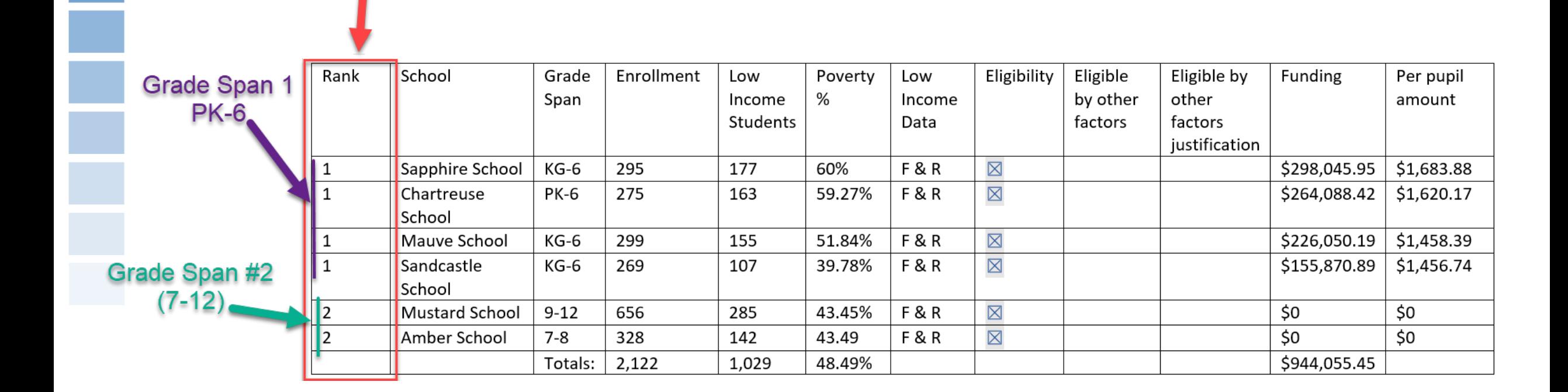

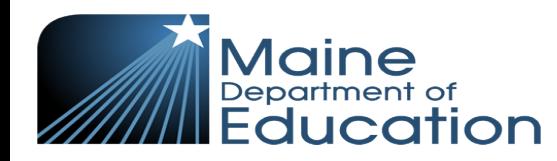

The SAU will need to individually prioritize grade spans here.

## **Part D**

#### Determine the allocation for each school

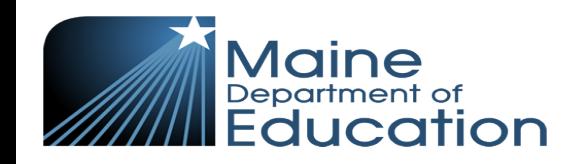

## **Poverty Ranking: Determining Allocations**

When a SAU chooses to serve by poverty percentage, the school must give the highest poverty school the highest Per Pupil Amount (PPA) and go down to the lowest in descending order of PPA. The SAU should NOT look simply at total funding as they must ensure that the PPA is highest for the low-income children at the highest poverty school. Thus, the PPA must be in descending order and NOT the overall Title I budget.

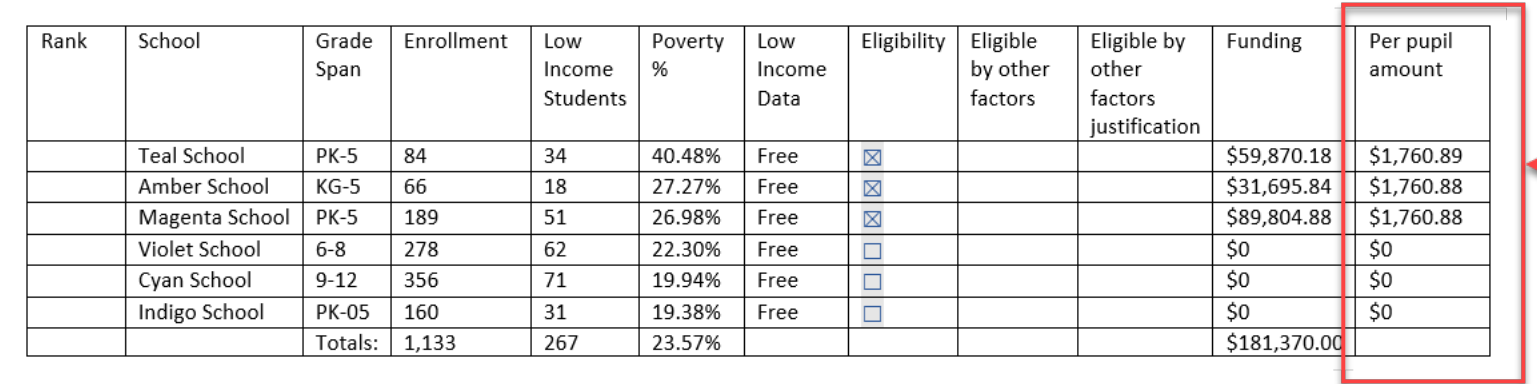

The highest poverty school needs to receive the highest PPA. It can be higher or equal to the next lower poverty school's **PPA, continuing** down to the lowest poverty school.

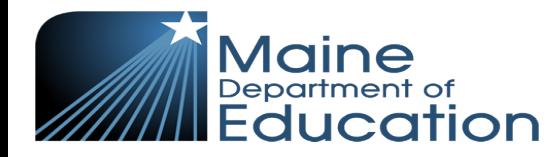

**How do SAUs complete school-level allocations on the R&D page if ranking by poverty?**

- 1. SAUs input data into ESEA Consolidated Application on the Create School and District Project Page and then each individual School Project Budget Page, which then gets automatically pulled into the R&D table.
- 2. The SAU will then need to ensure the PPA is highest in the highest poverty school in decreasing order to the lowest poverty school.**AUTOMATED**

**AUTOMATED** This information is

pulled from your

School Projects.

Schools with the highest poverty percentage need to have the PPA be equal to or higher than the next lowest poverty percentage school.

The SAU will need to change the school project amounts if the PPA is not in descending order from highest to lowest poverty percentage.

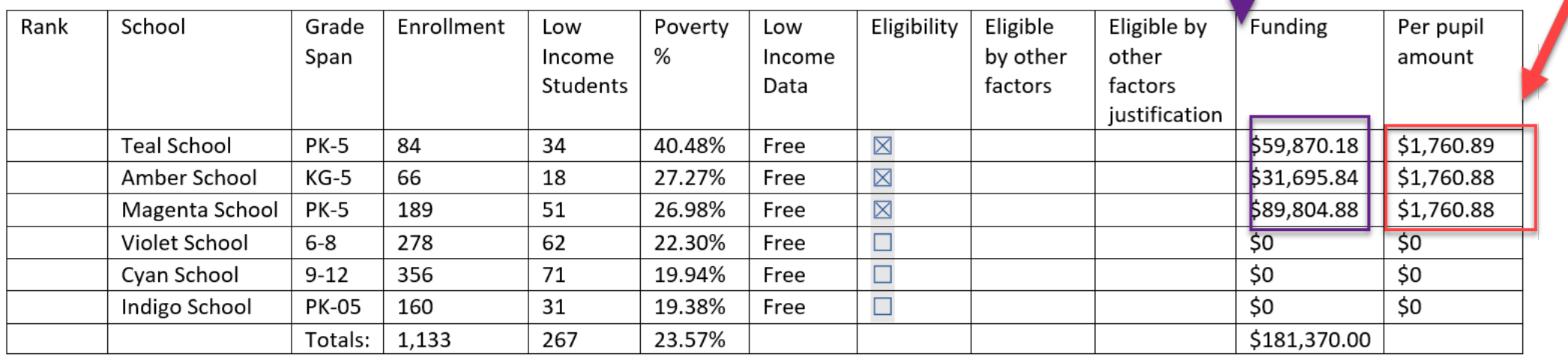

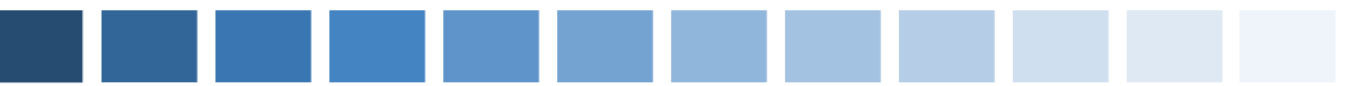

## **Grade Span Ranking**

Once the grade bands are selected, the SAU can choose which grade bands to prioritize with the most funding.

The SAU must then serve the highest poverty school in that grade band with the highest PPA in decreasing order. EACH school must be included in the grade spanning process even if it is not Title I eligible.

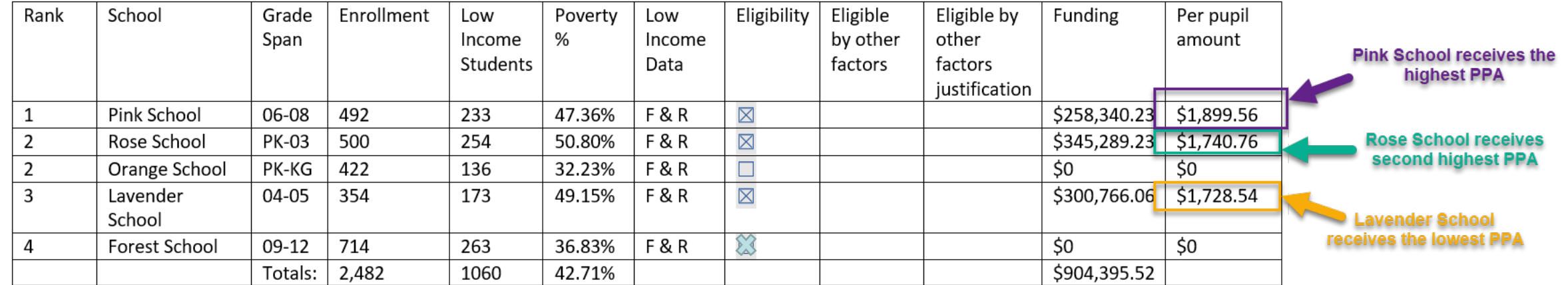

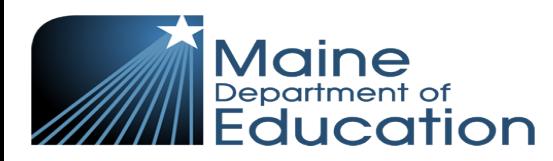

**How do SAUs complete school-level allocations on the R&D page if ranking by grade span?**

Rank

 $\mathbf 1$ 2

 $\overline{2}$ 

3

4

- 1. SAUs input data into ESEA Consolidated Application on the Create School and District Project Page and then each individual School Project Budget Page, which then gets automatically pulled into the R&D table.
- 2. The SAU will then need to ensure the PPA is highest in the highest poverty school in decreasing order to the lowest poverty school from the top grade span to the lowest grade span.**AUTOMATED**

grade

e the e PPA from

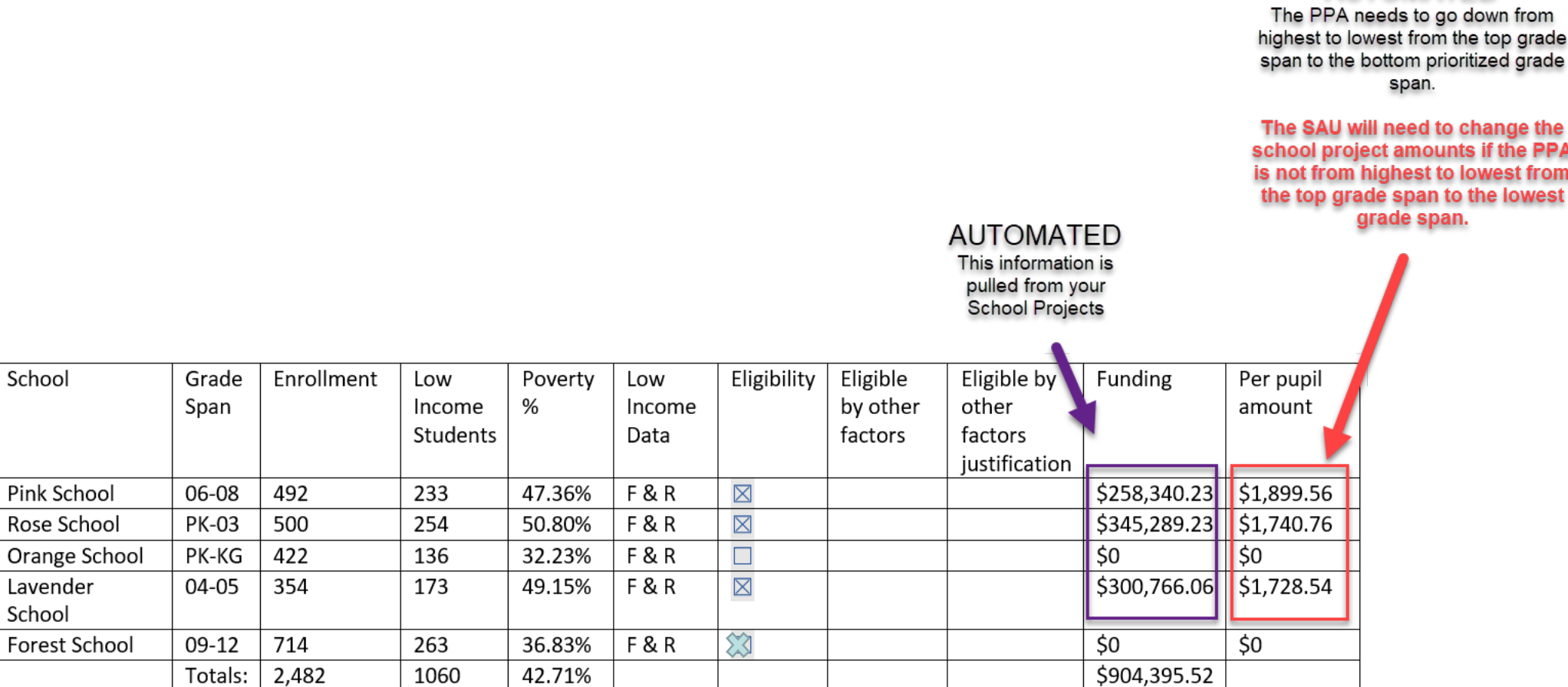

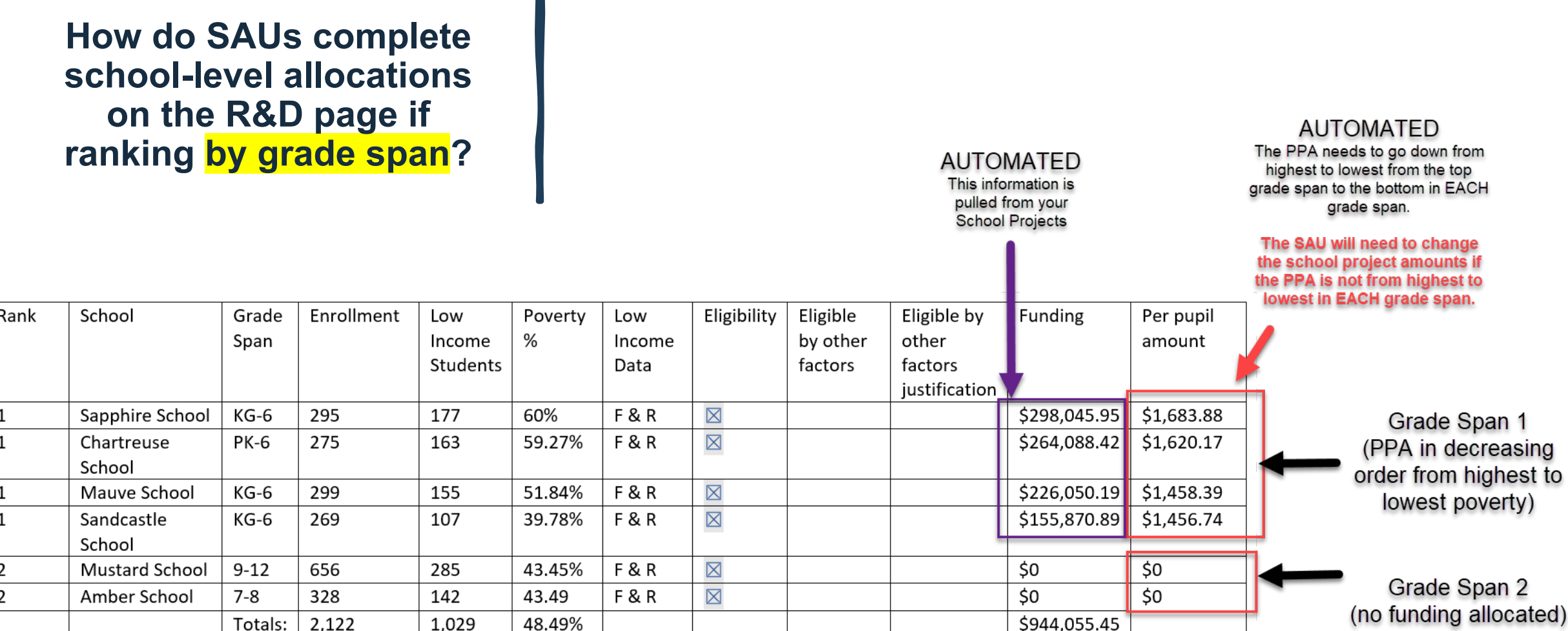

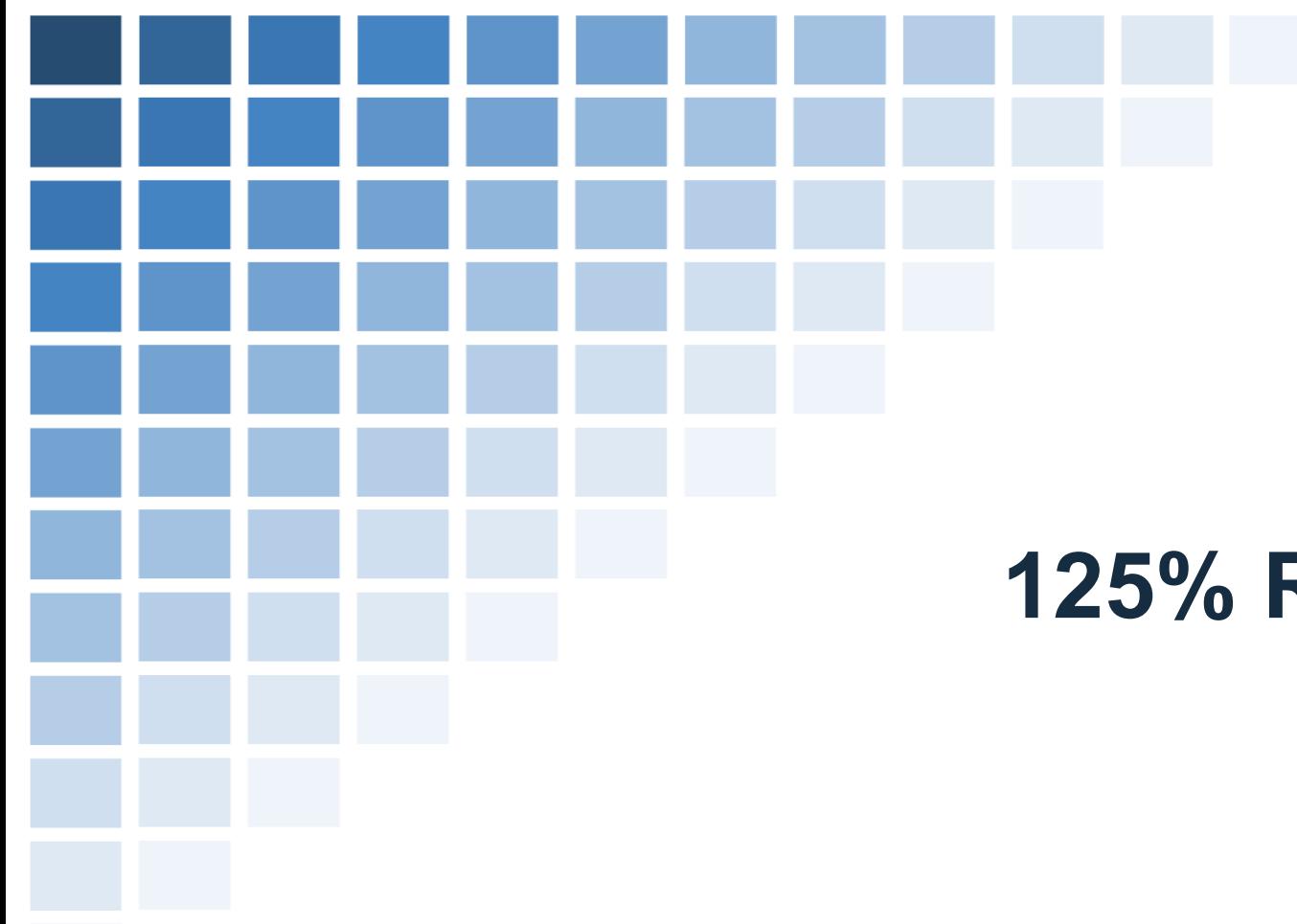

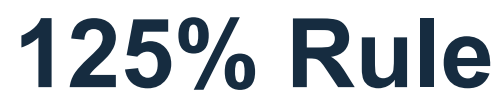

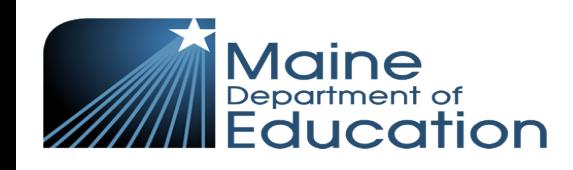

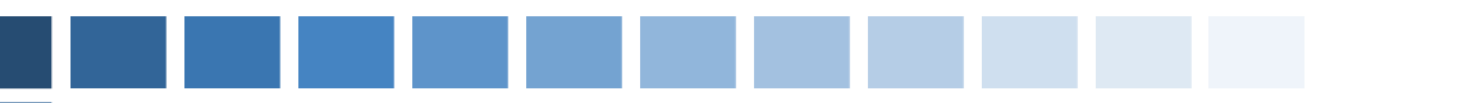

## **What is the 125% Rule?**

**ESEA Statute Section 1113**

When a SAU **with 1000 or more students** provides Title I funds to any school below 35% poverty, it must ensure that the School Level PPA meets the MINIMUM Per Pupil Expenditures (which is 125% of the lowest PPA).

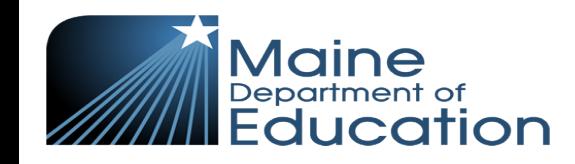

## **How do SAUs follow the 125% rule?**

The first table on the R&D page in Grants4ME auto calculates the required per pupil expenditure amount for the 125% rule as the data, as shown in the chart below.

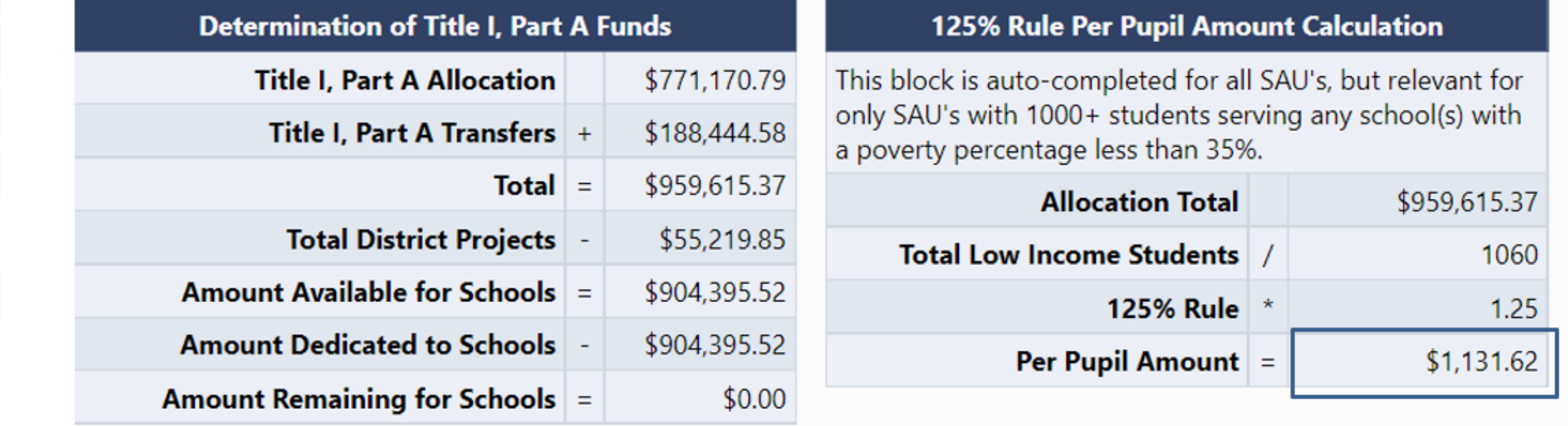

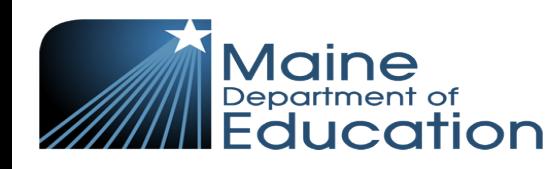

The PPA is calculated by dividing the total Title I allocation by the low-income students multiplied by 1.25.

### **How do SAUs follow the 125% rule?**

The SAU must ensure that if a school below 35% poverty is served with Title I funds, then EACH school served must meet 125% of the MINIMUM Per Pupil Expenditures (which was \$1,131.62 in this example)

> Must meet 125% **PPA Rule**

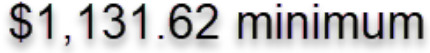

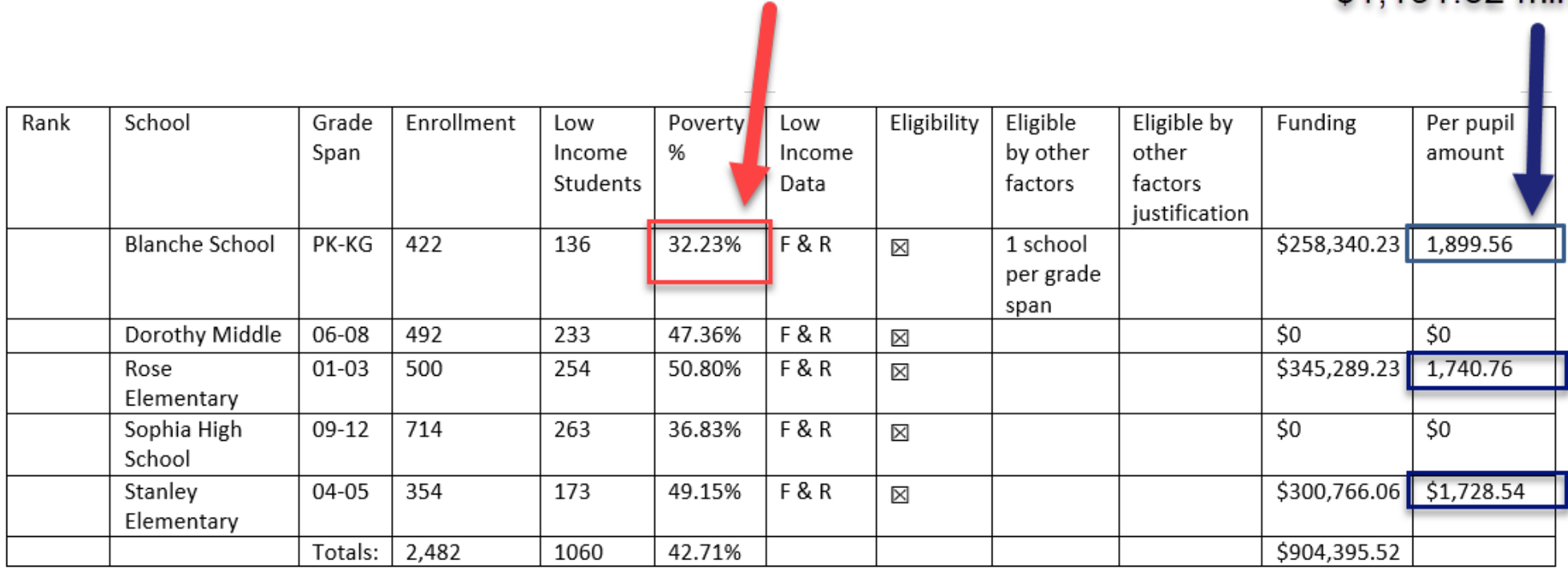

Below 35%

Poverty

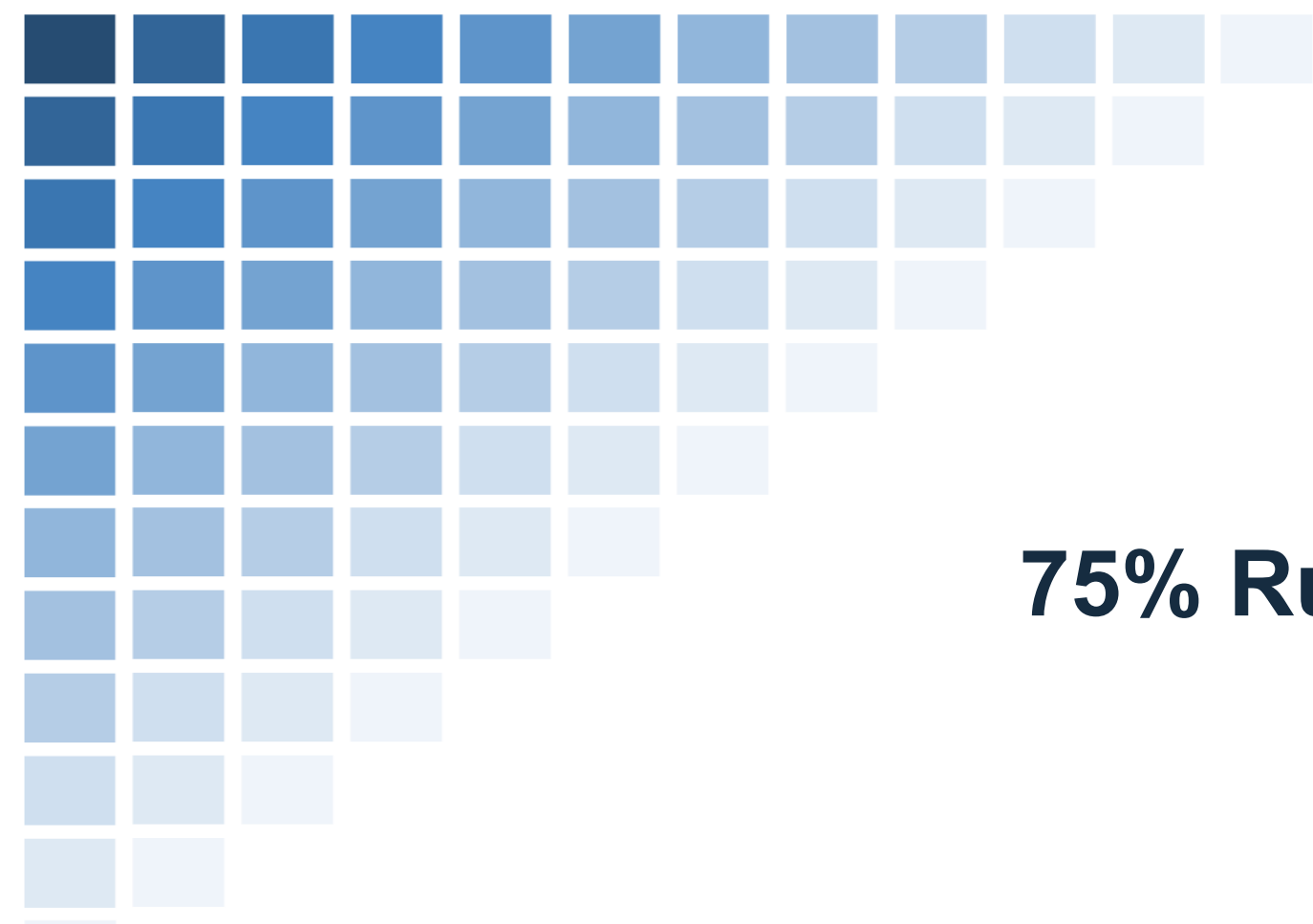

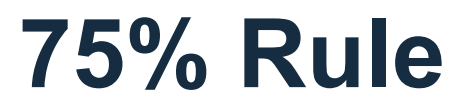

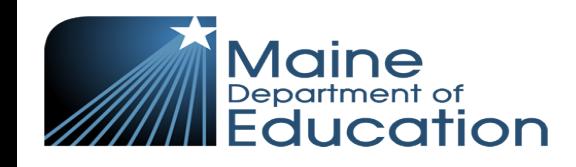

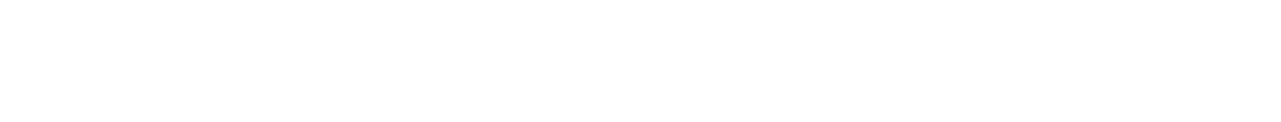

#### **What is the 75% Rule? ESEA Statute Section 1113**

If a school has 75% or greater poverty, it must be served first regardless of grade span with the highest or equal PPA. A high school with 50% MAY be added to this priority span.

If this occurs when a SAU has used Free & Reduced Lunch or Direct Cert + Multiplier data, the SAU can switch to Free Lunch or Direct Cert with no multiplier as a strategy to potentially not use funds on a school that is not normally served.

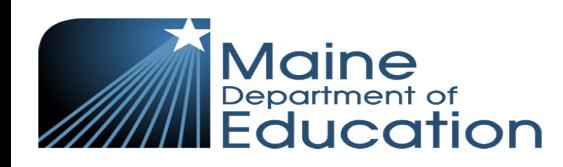

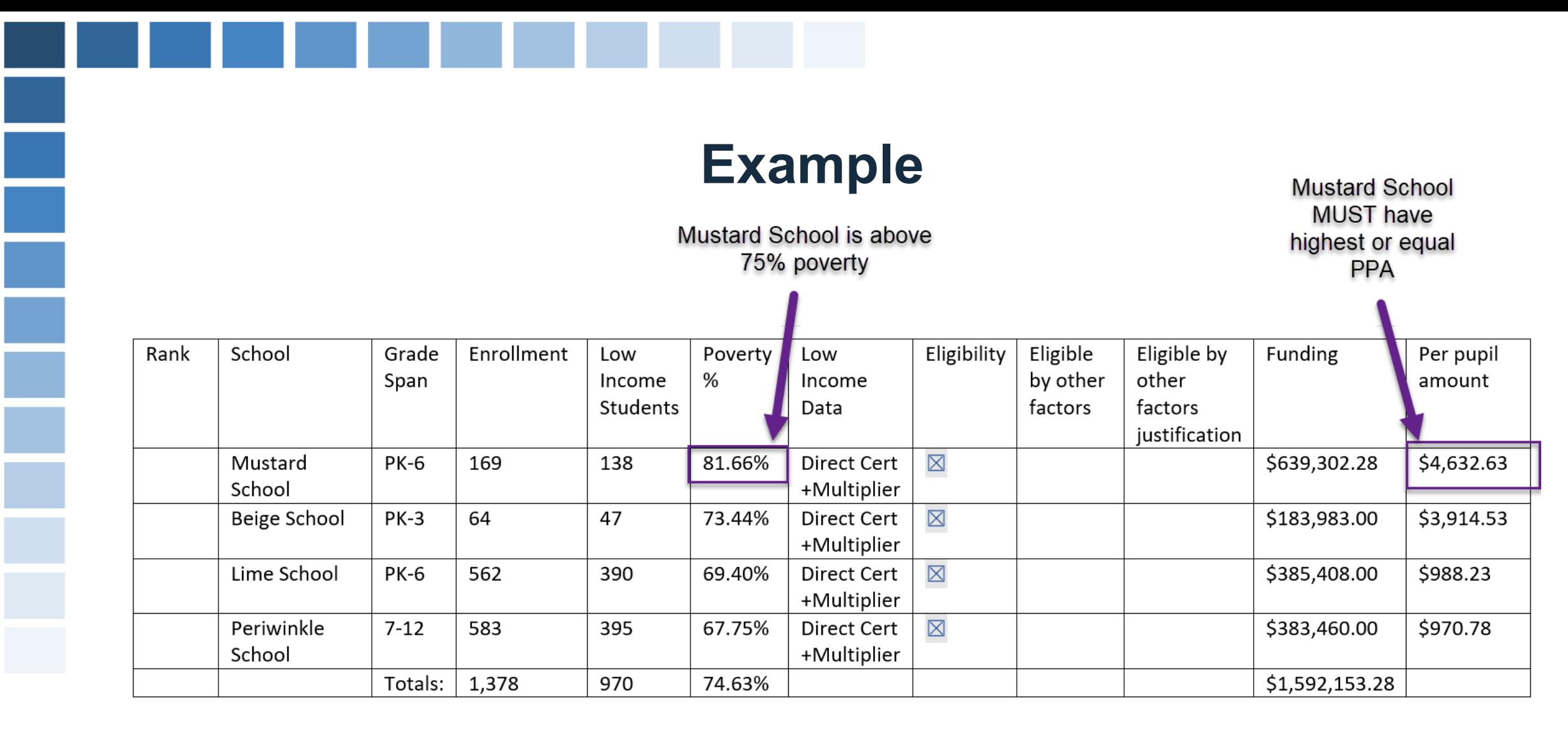

Note: The SAU could change data set to Direct Cert, which may move the poverty percentage down low enough that the SAU is not required to serve Mustard School with Title I funds.

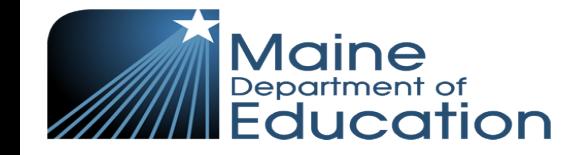

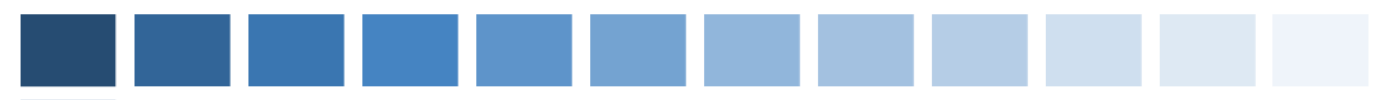

## **Conclusion**

- For SAU-specific questions, please reach out to your regional program manager so they can assist you.
- Reminder: The **R&D table is a consultant checklist item** and will be verified during the ESEA Consolidated Application review process.
- A PDF version of these slides will be shared with you and can be found online on our resources page under the Title I section.
- A recording will be available in the next 1-2 weeks on our resources page.

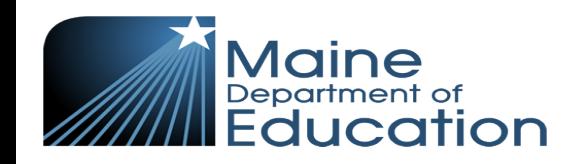

## **Questions?**

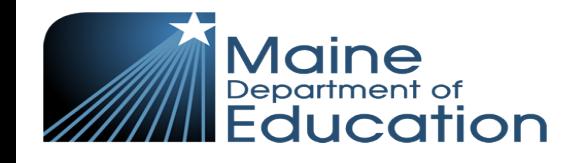